ChromeHistoryView Crack Incl Product Key

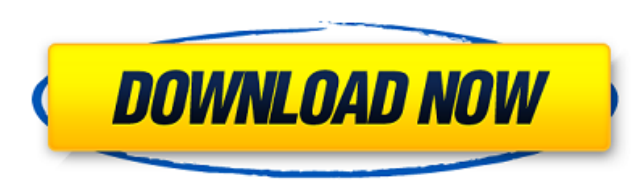

### **ChromeHistoryView Crack With Product Key [32|64bit] [Latest-2022]**

This is a lightweight program that wraps Google Chrome in a friendly interface to assist you in gaining an insight into browser history. Find the URL of each site that you visited Look up any website in Google Chrome (use several useful options: \* Title: The name of a website in Google Chrome. \* URL: The complete address of any visited page, as well as any link. \* Visit date: The day when you visited a page. \* Visit time: The time you opene of the currently opened page. \* Visit ID: The ID of the user that performed the visit. This value is unique for each domain. \* Typed count: Number of letters that were typed into the URL bar. \* Profile: The profile that's page and tab in Google Chrome. Export visited pages to file This utility also enables you to export visited sites to a.txt,.csv,.html or.xml file format. If you select multiple entries, you'll get a list of URLs separated source file You can specify a custom history file to be evaluated. By default, ChromeHistoryView For Windows 10 Crack scans all Chrome history, but you can choose to limit the survey to recently visited pages and save them drive. Export the entire list ChromeHistoryView Serial Key exports the information to an external file in.txt,.csv,.html or.xml format. Note that a search field is put at your disposal, which lets you locate any of the sel program files to any directory on the hard drive and just click the executable to launch ChromeHistoryView Serial Key. Otherwise, you can save it to a pen drive to directly run it on any PC and obtain Google history with m Evaluation and conclusion ChromeHistoryView Free Download delivers a fast, effective and uncomplicated method to analyzing Google Chrome history. Just about all the necessary features that will assist you in learning about tool, and it can be seamlessly used by anybody. ChromeHistoryView Cracked Version Review : ★★★★★★★★★★★★★★★★★★★★★★★★★★★★★★★★★

## **ChromeHistoryView Registration Code For PC**

ChromeHistoryView Crack Mac is a program that enables you to perform all the Google Chrome-related functions from a graphical user interface. As such, you can get the history of visited pages from Google Chrome in a matter formats. To use ChromeHistoryView, you must have a Google Chrome installation on your computer. Also, it will require some essential informations regarding your profile. How to get Chrome history? The first and most import Google Chrome. With this profile enabled, you can see the Chrome history on the Chrome's own interface. To create a new profile, you must click on the cog icon on the top right side of the address bar on the top of the Chr Profile". This will open a new window where a new profile is generated, and saved into the folder you configured for Chrome. When done with that, you'll need to install the ChromeHistoryView program on your computer and la itself, which will open the profile and show the history tab right at the top. ChromeHistoryView installations are simple. All you need to do is to click the start button to begin. There is no tutorial or manual included w from the program menu. How to use ChromeHistoryView? Once installed, you can go to the ChromeHistoryView interface, click the toggle button to the right of the "Google Chrome history" text to turn it on or off. This will o current profile's location. Notice that all the entries from the history tabs are saved in the folder you selected when you installed the program. What you can do in this interface is to open the history of one or multiple information to a few formats, as well as search for the history pages within the search function. When you have everything completed, simply click the "Export" button to save your works. You can also export the entire hist highlights: The tool you're looking for is essentially located in the menu tools > options > general options. There are four options you may want to explore: The ChromeHistoryView interface The interface of the 3a67dffeec

### **ChromeHistoryView Crack Free License Key [Mac/Win] [2022]**

Use the included Windows shortcut to launch ChromeHistoryView and perform multiple operations on saved or loaded history files, including: easily locating any website visited, saving/loading history pages, displaying stati formats. Supports: - collections of multiple URLs and dates - scrollable results, page by page - multiple rows, minimum of 4 - maximum of 250. - saved and imported history pages are displayed in ListView and DetailsView ta functions - individual search results (for a quick spot) - fingerprint friendly (i.e., very compact and easy to find URL) Clicking on the Import button at the top will bring up the Import From file list which will then all right click anywhere in the window, go to the Import command and click Add. When the data is imported, use the Export button to get a text file with your data. Click the Export to file in the main window to get a list of a lot of features that allow you to be able to manage your own list of websites, usage history, and find out a lot of other cool stuff. ChromeHistoryView Customer Reviews Many years ago, whenever someone needed to manage Int While they had a fantastic speed and performed pretty well, it was rather tedious to use. ChromeHistoryView is the exact equivalent of Norton or SpyBot to today. It's a pretty clean and easy way to view your history. It al then be easily loaded into any spreadsheet application to be organized in a simple way. With ChromeHistoryView, you can keep track of everything you visit online and save it to a.txt file. ChromeHistoryView also contains a searching for specific URLs. All of this can be handled in a clean way which makes ChromeHistoryView a lot of fun to use. ChromeHistoryView Review by: Michael Tavares ChromeHistoryView is a very handy program that can save be parsed by other programs. You can save a single page or a whole list of webpages. ChromeHistory

### **What's New In?**

Google Chrome is one of the most used web browsers in the world. In fact, its recent series of updates, namely the Chrome 38 and Chrome 39, has been upgraded to the current 43.0.2357.81. To help you save pages history in a ChromeHistoryView. It's a very quick and efficient way to retrieve visited sites in Google Chrome. Once installed, it does not need to be run any more unless the need for internet history page retrieval comes up. To use it csv, html, xml and more). The program has been tested on Windows XP SP3, Windows 7 SP1, Windows 7 SP2, Windows 8.1, Windows 8 and Windows 10. However, it runs on all. It does not modify the Windows registry. If you use Goo find a reason to stop using this program. This is a comfortable, easy-to-use and effective interface. It is a Web Browser and Web History View for Google Chrome. It has all that it takes to track your Internet History and Visualize and evaluate your websites' preferences . Find out different details about every visited URL, such as Title, Date of Visit, Type, Location, Referred, etc. . Scan & Find particular sites with Search Function . Sav Export function • Export all entries to.txt,.csv,.html or.xml format with the Export All function • Import only recently visited links from the hard drive, • Load only those links in a specified date and time range with th hard drive, • There's an option to support multiple selection to browse your web history. ChromeHistoryView Software Discounts: ... 2017-01-09 Google Chrome Browser: Fast, easy and free to use.. Chrome is a free and fast w compatible with most of the software used in the world. This browser is a great improvement over its predecessor Firefox, being its clean interface and it's light-weighted. Chrome is fast and easy to install and use. It ha

# **System Requirements For ChromeHistoryView:**

================\* Minimum: \* Player must be at least level 15 with a Base Level of 75 \* OS: Windows 7 \* Graphics: NVIDIA Geforce GTX660 series \* Sound: A minimum of 2 channels of music and 3 channel of sounds (for the sfx) Windows and Audacity is recommended. \* Recommended: \* Player must be at least level 30 with a Base Level of 100 \* Graphics: NVIDIA

[http://klasklas.com/wp-content/uploads/2022/07/Volume\\_Step\\_Adjuster.pdf](http://klasklas.com/wp-content/uploads/2022/07/Volume_Step_Adjuster.pdf) [https://babussalam.id/wp-content/uploads/2022/07/BasicTables\\_\\_Free\\_Download\\_For\\_Windows.pdf](https://babussalam.id/wp-content/uploads/2022/07/BasicTables__Free_Download_For_Windows.pdf) <https://dorisclothing.com/portable-xtrememark/> <http://dottoriitaliani.it/ultime-notizie/senza-categoria/iecleaner-keygen-free-download/> <https://dhormalochona.com/movie-downloader-crack/> [http://fritec-doettingen.ch/wp-content/uploads/2022/07/Perfect\\_Wallpaper.pdf](http://fritec-doettingen.ch/wp-content/uploads/2022/07/Perfect_Wallpaper.pdf) <https://fitenvitaalfriesland.nl/electronome-crack/> <http://weedcottage.online/?p=98607> <https://uglemskogpleie.no/laimcalc-crack-activation-code-with-keygen/> <https://rexclick.com/wp-content/uploads/2022/07/CuteMupen.pdf> <http://www.danielecagnazzo.com/?p=34658> <https://evolutionathletecr.com/wp-content/uploads/2022/07/raynico.pdf> <https://happybirthday2me.com/wp-content/uploads/2022/07/heacrys.pdf> <https://momentsofjoys.com/2022/07/08/bblean-crack-win-mac-updated/> <https://frases.wiki/mute-audio-by-keyboard-shortcut-software-download-3264bit-updated-2022/> [https://mystery-home-shop.com/wp-content/uploads/2022/07/DTS\\_Sound\\_Utility\\_\\_Crack\\_For\\_PC\\_Latest\\_2022.pdf](https://mystery-home-shop.com/wp-content/uploads/2022/07/DTS_Sound_Utility__Crack_For_PC_Latest_2022.pdf) <https://cambodiaonlinemarket.com/ragdoll-draw-and-play-crack-download-3264bit-2022/> <https://fennylaw.com/net-speed-cat-crack-lifetime-activation-code-free-download/> <https://brandyallen.com/2022/07/08/dietmaster-pro-lifetime-activation-code-pc-windows-latest-2022/> <https://seo-focus.com/imtoo-iphone-transfer-plus-registration-code-3264bit/>